## **Поиск публикаций по ключевым словам в WOS**

## **Поиск публикаций по ключевым словам в WOS**

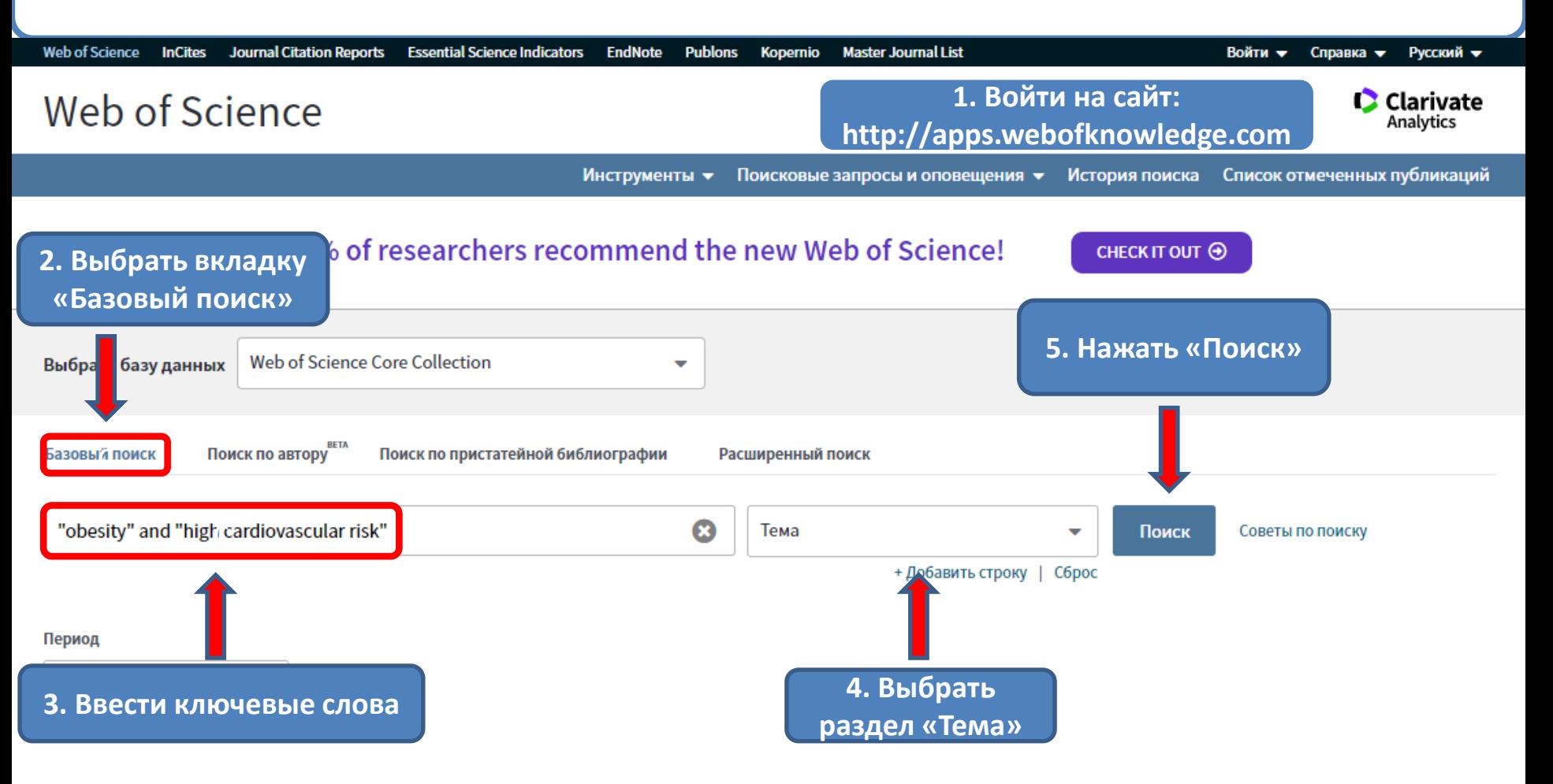

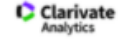

**STATE PUBLIC SCI AND TECH LIBRARY** 

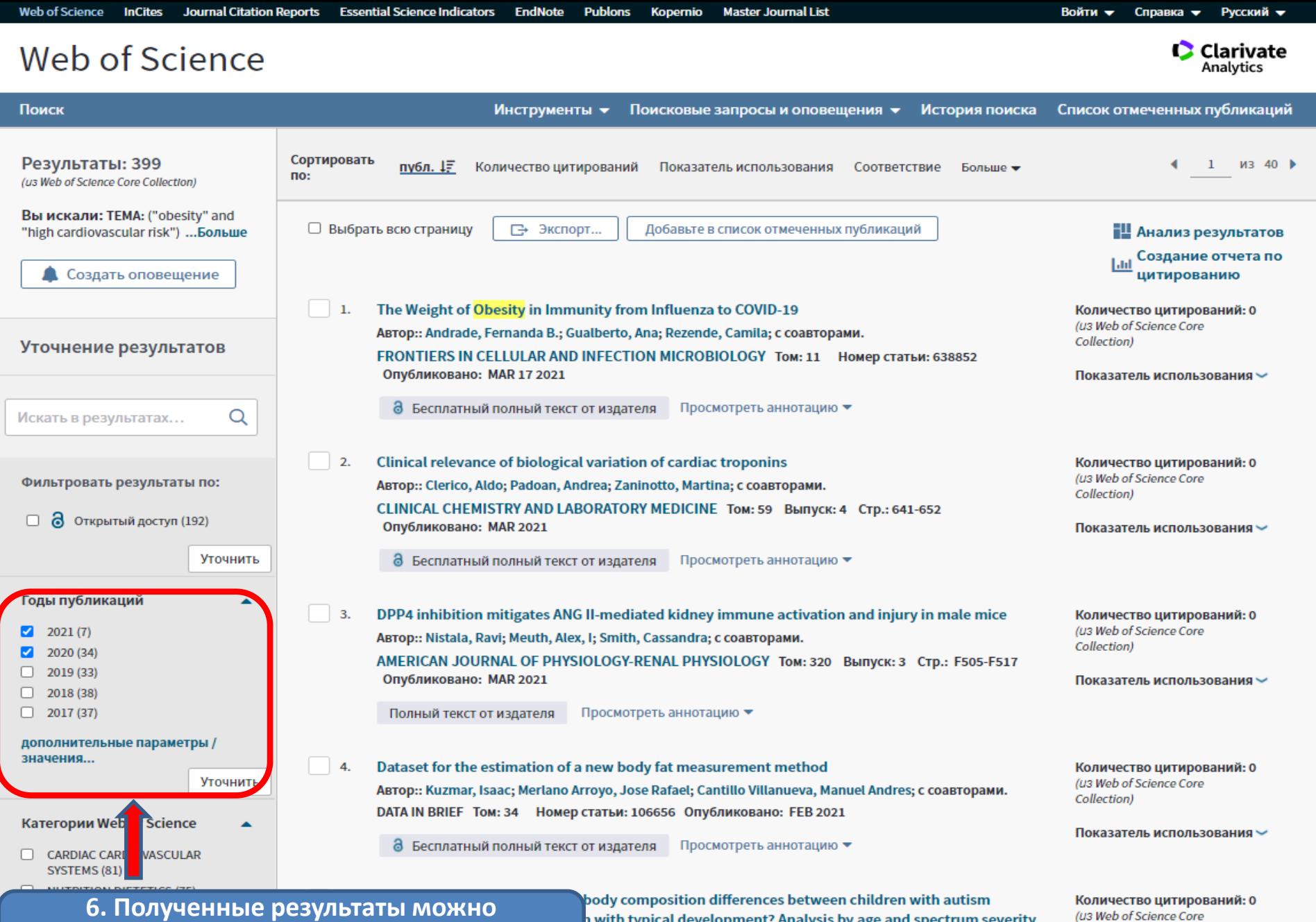

**отфильтровать по годам. Для этого выбрать необходимые годы и нажать «Уточнить»**

with typical development? Analysis by age and spectrum severity

a; Morales-Hidalgo, Paula; Arija-Val, Victoria; с соавторами.

1320987724

Показатель использования  $\backsim$ 

Collection)

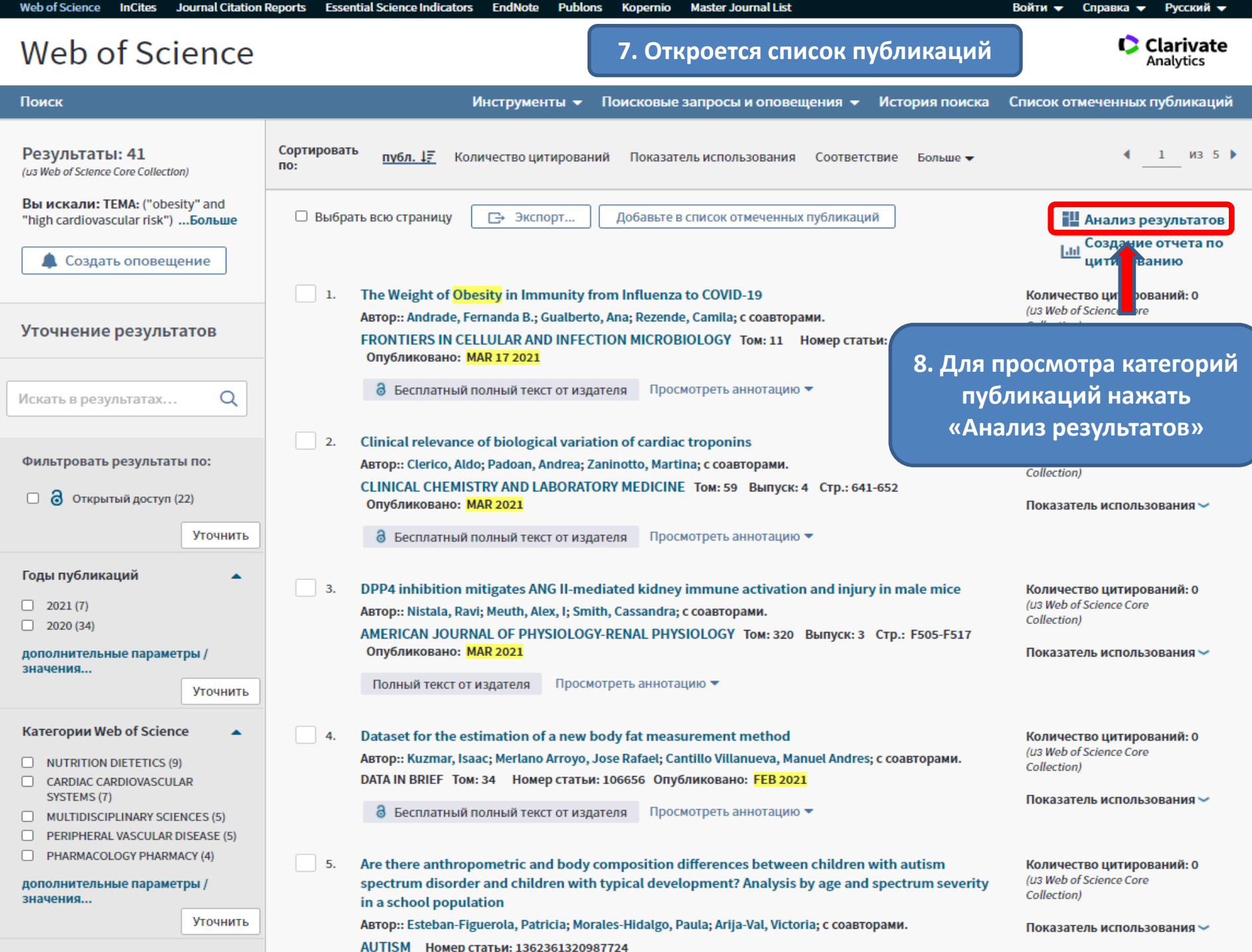

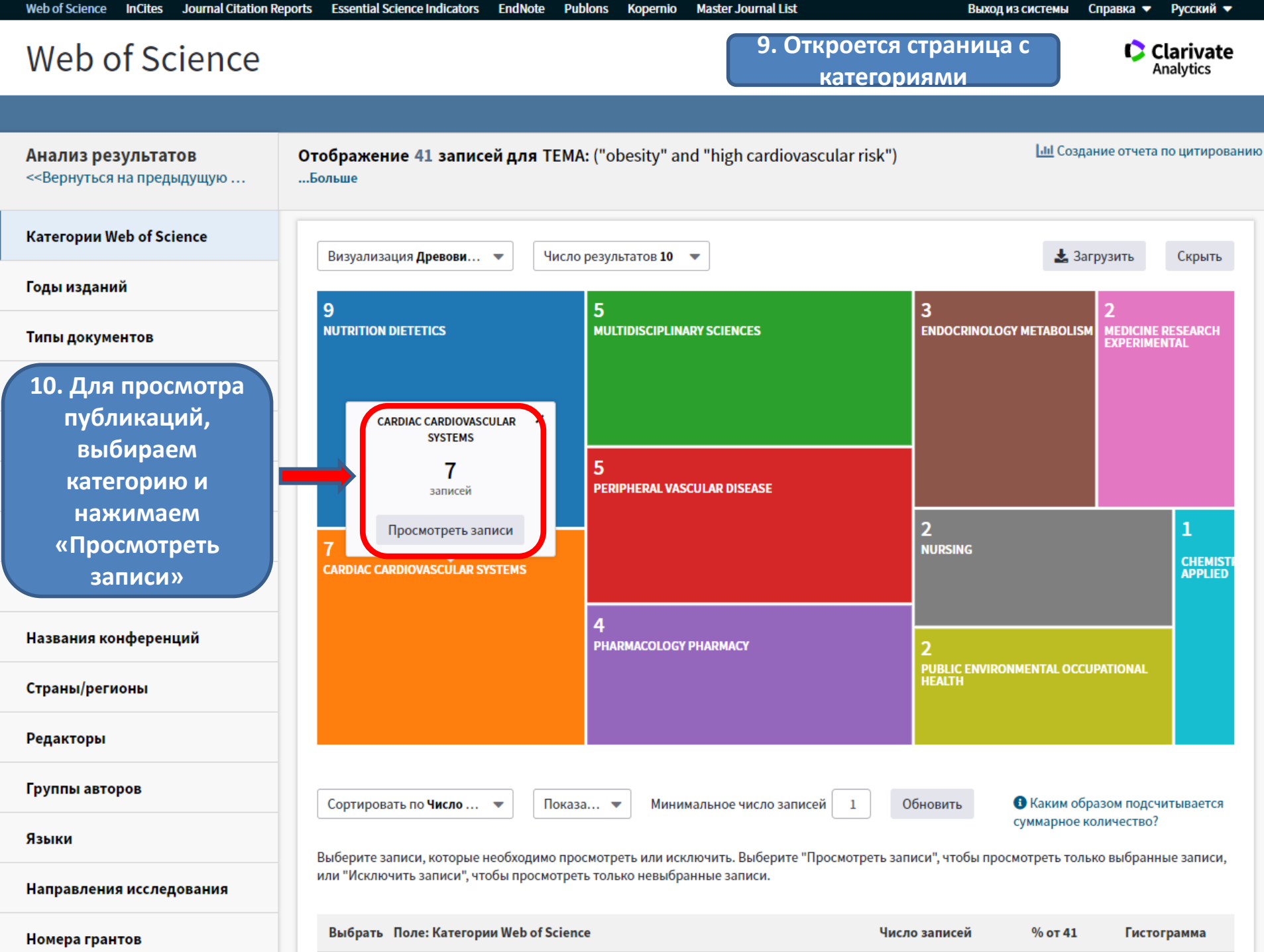

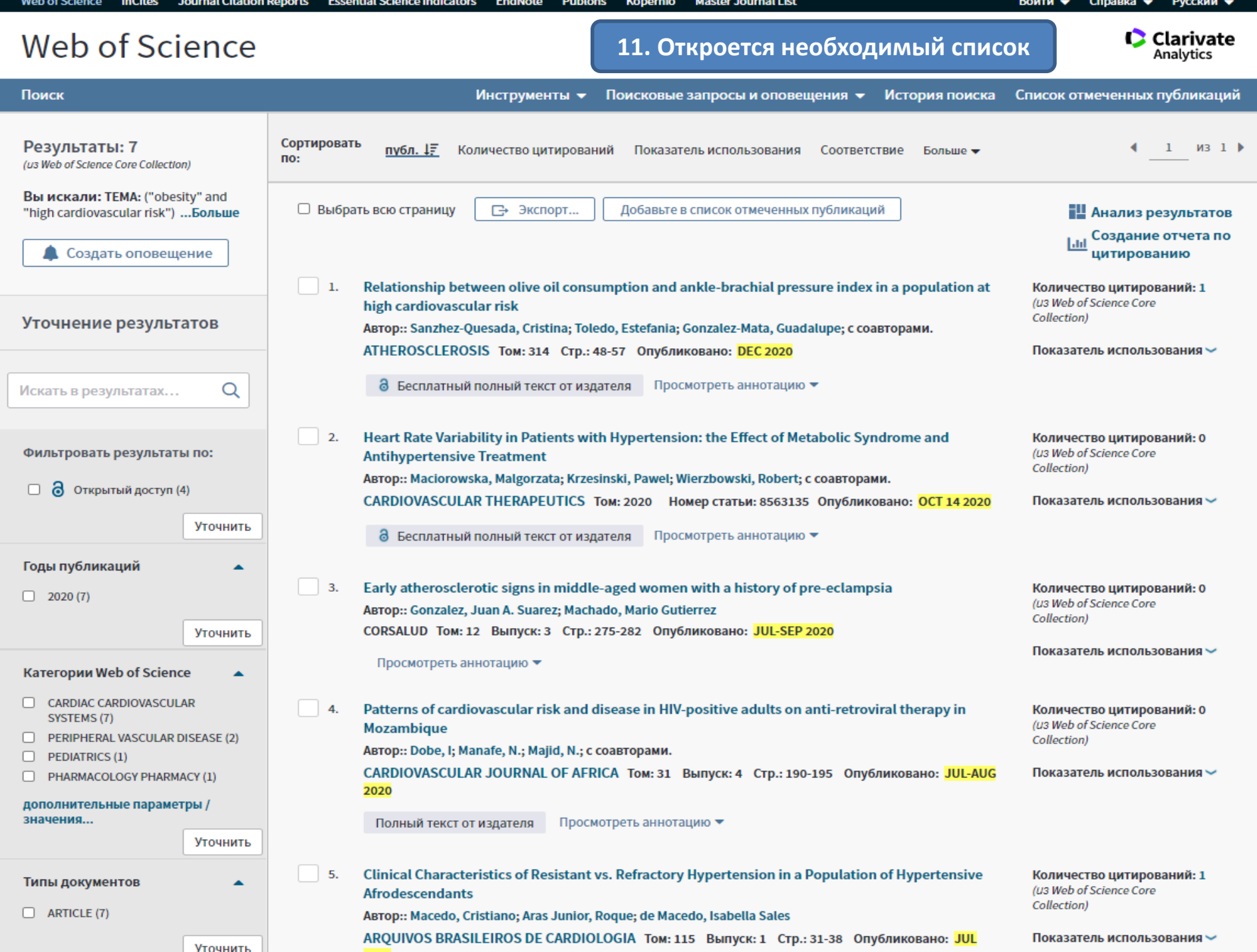